# **ParViz: Visualizing Graph Partitioners**

Hadi Sinaee

CPSC 547, December 2021 University of British Columbia

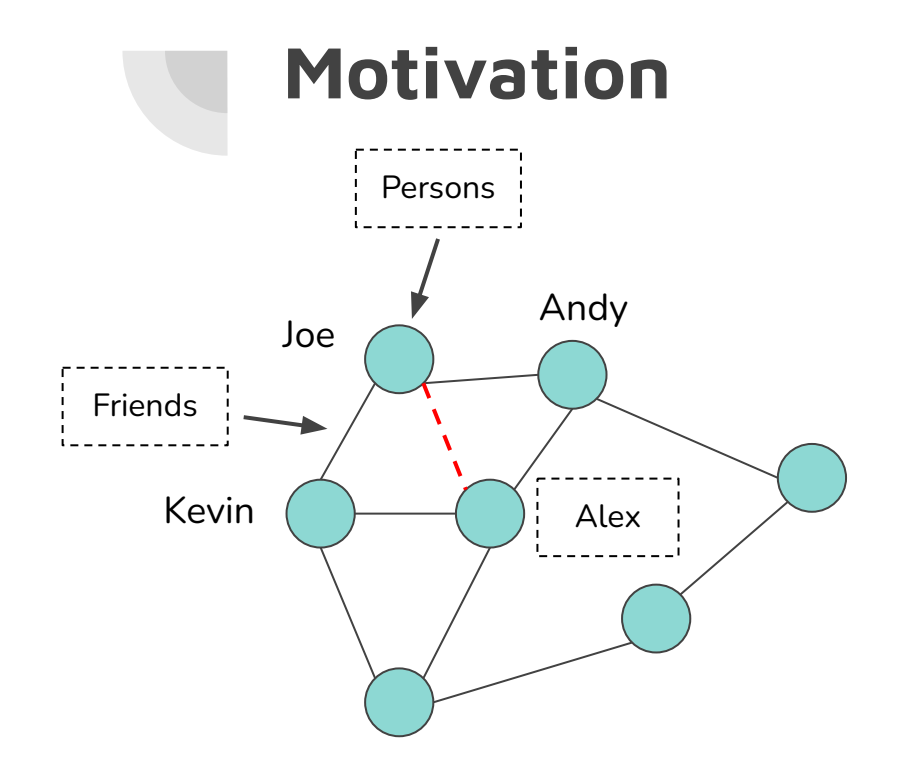

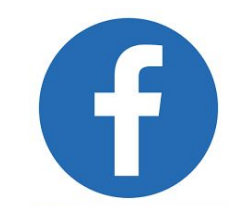

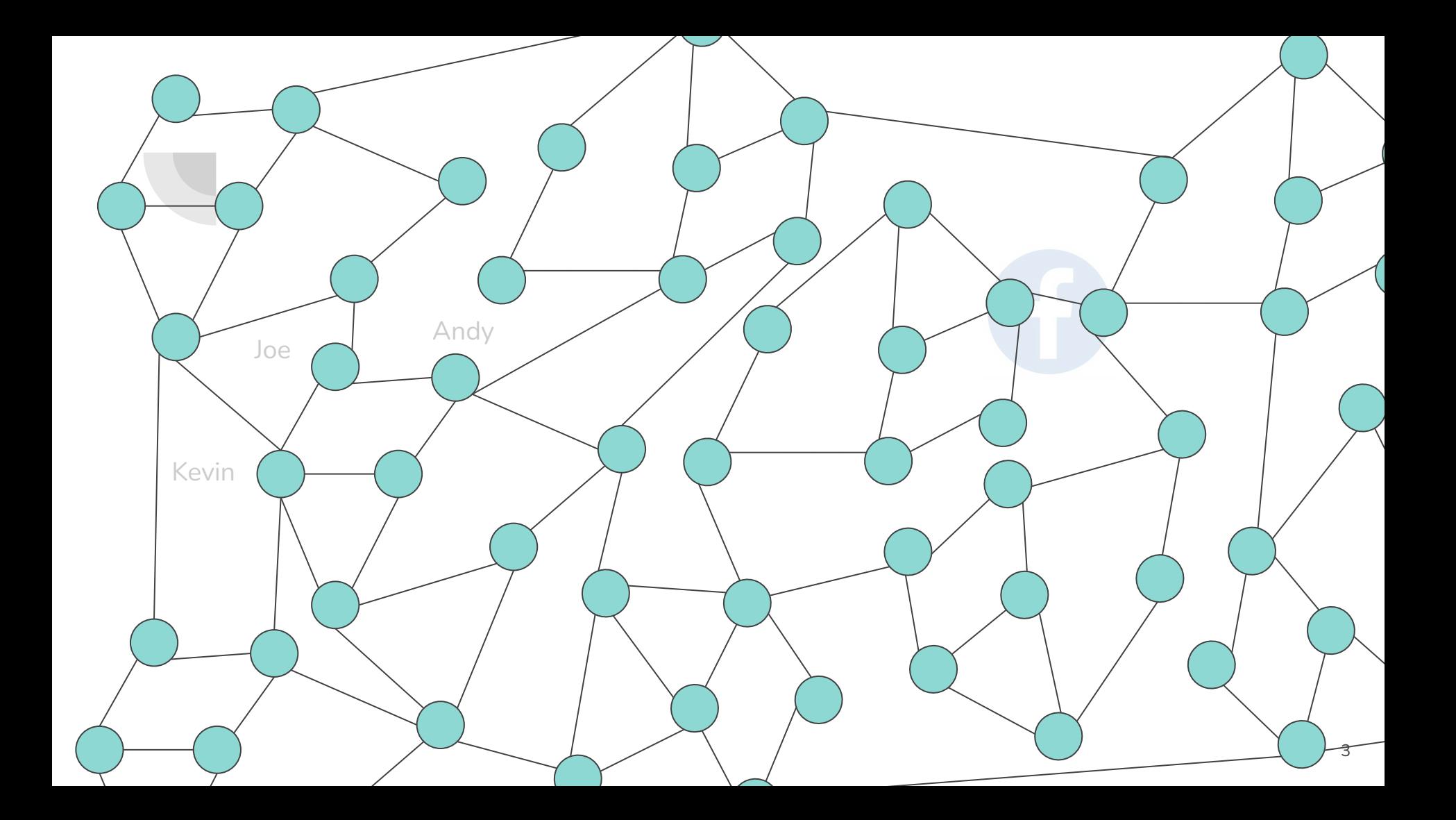

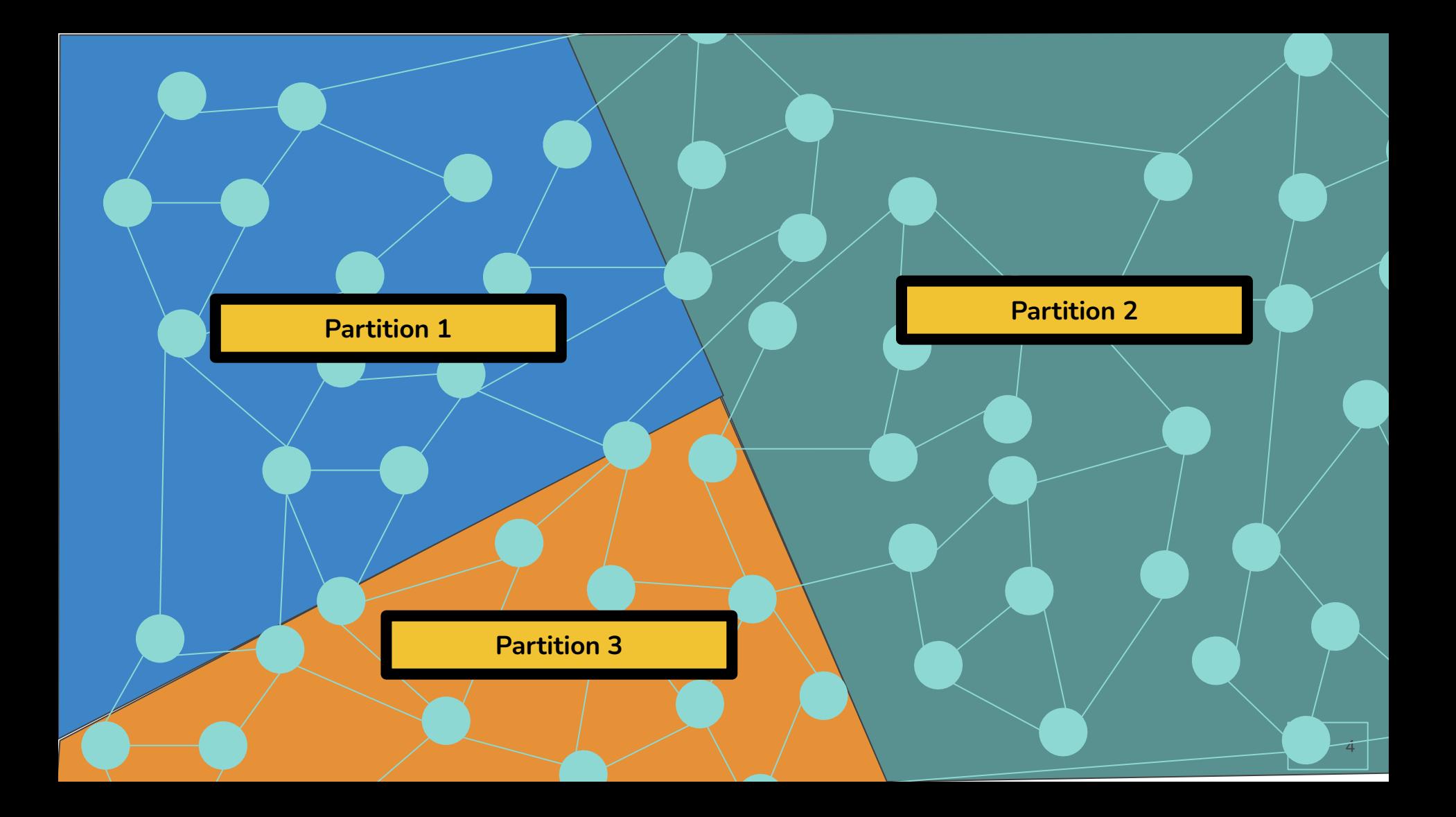

## **Graph Partitioners**

- To create a new partitioner we need to understand the previous ones work
- Different metrics for graph partitioners:
	- Load Balance **(LB)**
	- Edge-Cuts **(EC)**
	- Duplication Factor **(DF)**
- These metrics are measured at the end of the partitioning process
	- It'd help to see how they were evolving

nodeId, partNum, df, lb, ec, part edges, loaded part nodes 1404783.1.0.0000002451.0.0000015968.1.1.1 1739659, 1, 0.0000014709, 0.0000031936, 5, 6, 2 00210,1,0.0000029410,0.0000004/900,10,12,0 615877.1.0.0000046578.0.0000063873.16.19.4 1037258,1,0.0000056384,0.0000079841,19,23,5 1065836,1,0.0000095608,0.0000095809,34,39,6<br>1697811,1,0.0000115220,0.0000111777,41,47,7<br>223282,1,0.0000122574,0.0000127745,43,50,8 706398.1.0.0000125026.0.0000143714.43.51.9 1187234, 1, 0, 0000137283, 0, 0000159682, 47, 56, 10 1354787.1.0.0000286824.0.0000175650.107.117.11 1405904, 1, 0, 0000318693, 0, 0000191618, 118, 130, 12 1849008.1.0.0000338305.0.0000207586.125.138.13 170694, 1, 0, 0000357917, 0, 0000223555, 132, 146, 14 874187.1.0.0000367723.0.0000239523.135.150.15 905472, 1, 0.0000421655, 0.0000255491, 156, 172, 16 1177215.1.0.0000426558.0.0000271459.157.174.17 1719979, 1, 0.0000455976, 0.0000287427, 168, 186, 18 1780232,1,0.0000544230,0.0000303395,203,222,19 1782500, 1, 0.0000590808, 0.0000319364, 221, 241, 20 790822, 1, 0.0000598162, 0.0000335332, 223, 244, 21 1001695, 1, 0.0000627580, 0.0000351300, 234, 256, 22 1049690,1,0.0000627580,0.0000367268,233,256,23 1313771, 1, 0, 0000632483, 0, 0000383236, 234, 258, 24 53174, 1, 0.0000676610, 0.0000399205, 251, 276, 25 148393, 1, 0, 0000747703, 0, 0000415173, 279, 305, 26 307904, 1, 0.0000769766, 0.0000431141, 287, 314, 27 326874, 1, 0.0000796732, 0.0000447109, 297, 325, 28 421588,1,0.0000808990,0.0000463077,301,330,29 457890, 1, 0.0000894792, 0.0000479045, 335, 365, 30 698470,1,0.0000919307,0.0000495014,344,375,31 705699,1,0.0000997754,0.0000510982,375,407,32 857700,1,0.0001002657,0.0000526950,376,409,33 941536, 1, 0.0001005109, 0.0000542918, 376, 410, 34 1184819, 1, 0, 0001039429, 0, 0000558886, 389, 424, 35 1362294, 1, 0.0001130134, 0.0000574855, 425, 461, 36 1510820, 1, 0, 0001169358, 0, 0000590823, 440, 477, 37 1552389, 1, 0.0001174261, 0.0000606791, 441, 479, 38 1634687, 1, 0, 0001225742, 0, 0000622759, 460, 500, 39

# **ParViz: Visualizing Graph Partitioners**

"Build a viz tool to help algorithm designer understand the partitioning process of a partitioner."

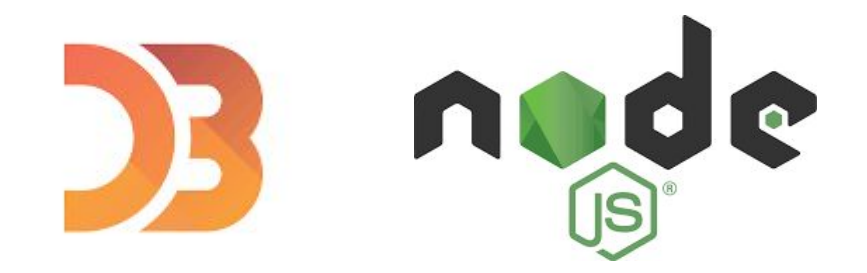

#### **Task Abstraction**

- **1. How do partitioning metrics evolve during the partitioning process?**
- **2. How does the size of partitions change over time?**
- 3. What does the final partitioned graph look like?

#### **Dataset**

- 1. The input graph is the Yahoo! Messenger dataset which is a public dataset
	- a. An undirected graph
	- b. ~1.9M nodes and 4M edges
	- c. Nodes are users and the edges show at least one the nodes is a contact of another one
- 2. Number of partitions is three
- 3. The graph was partitioned by a vertex partitioner named Fennel
	- a. We assign each node and all of its edges into one partition
- 4. Dataset type is Table with Items and Attributes
	- a. Input format is CSV

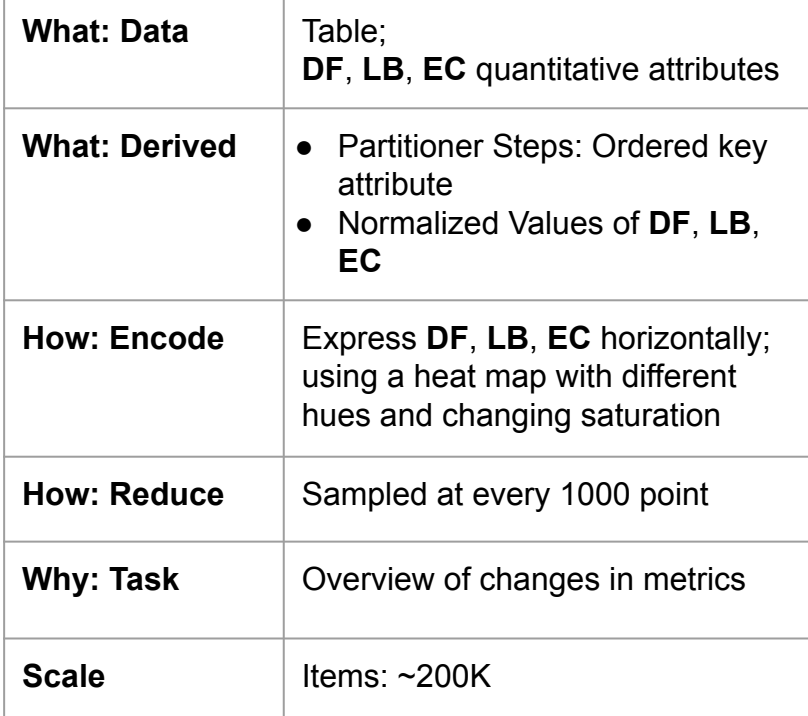

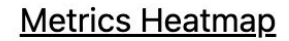

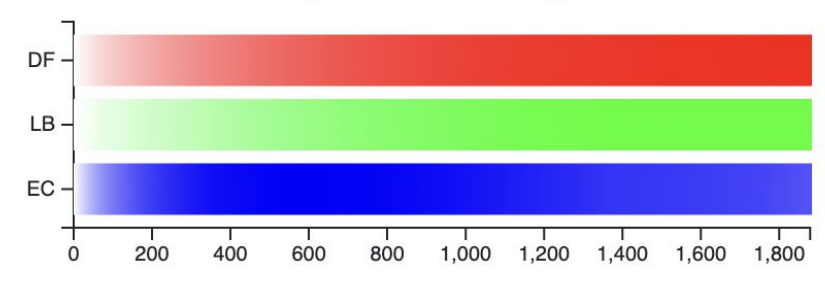

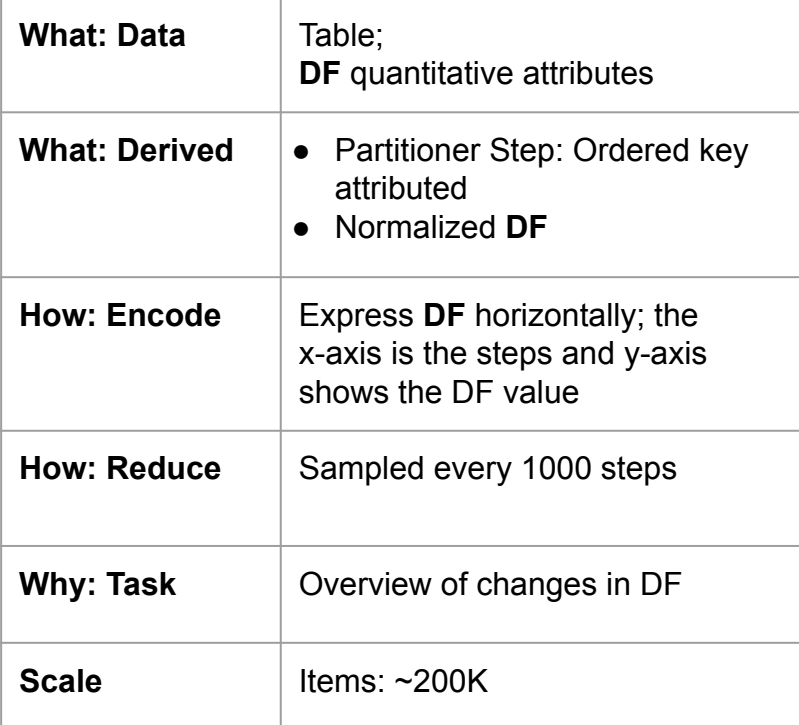

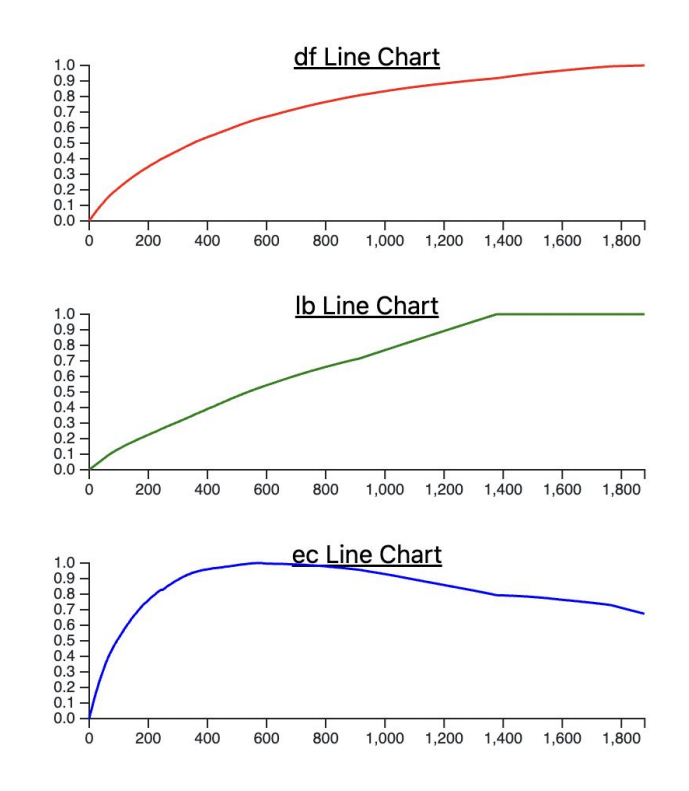

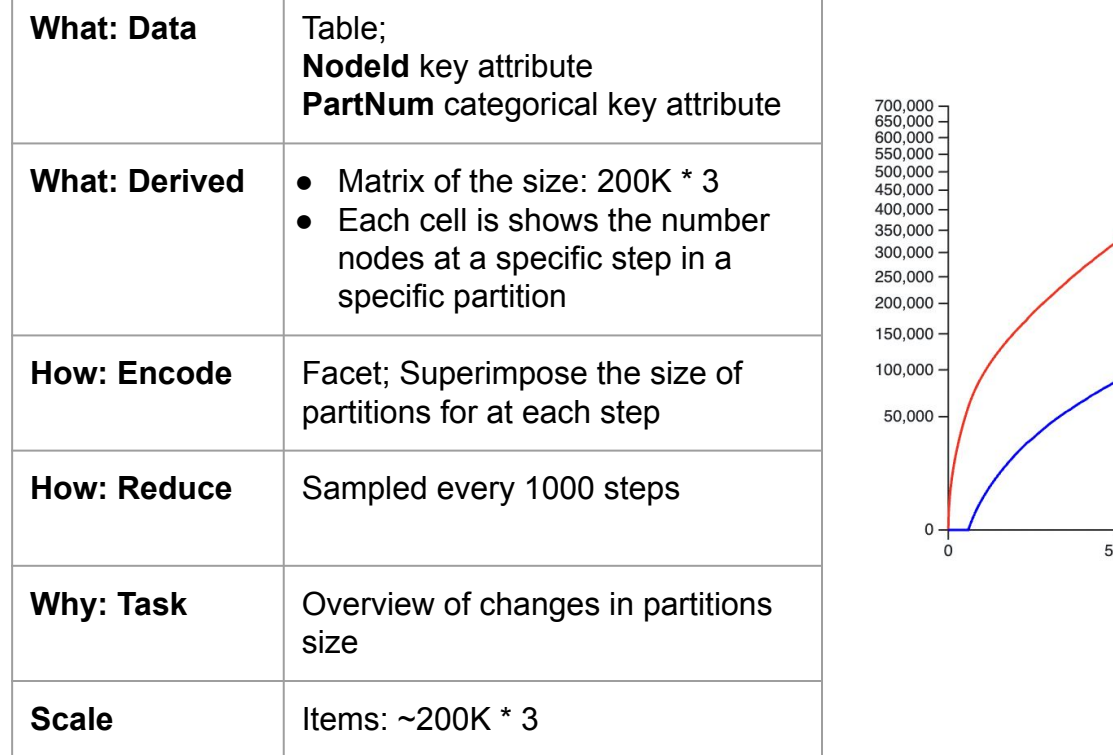

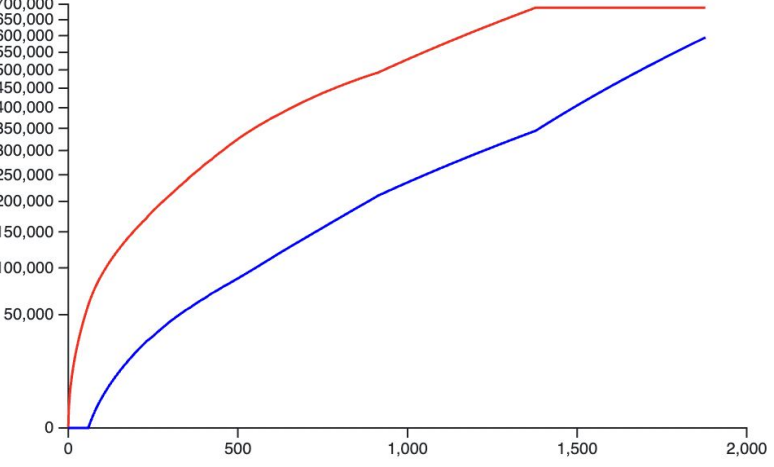

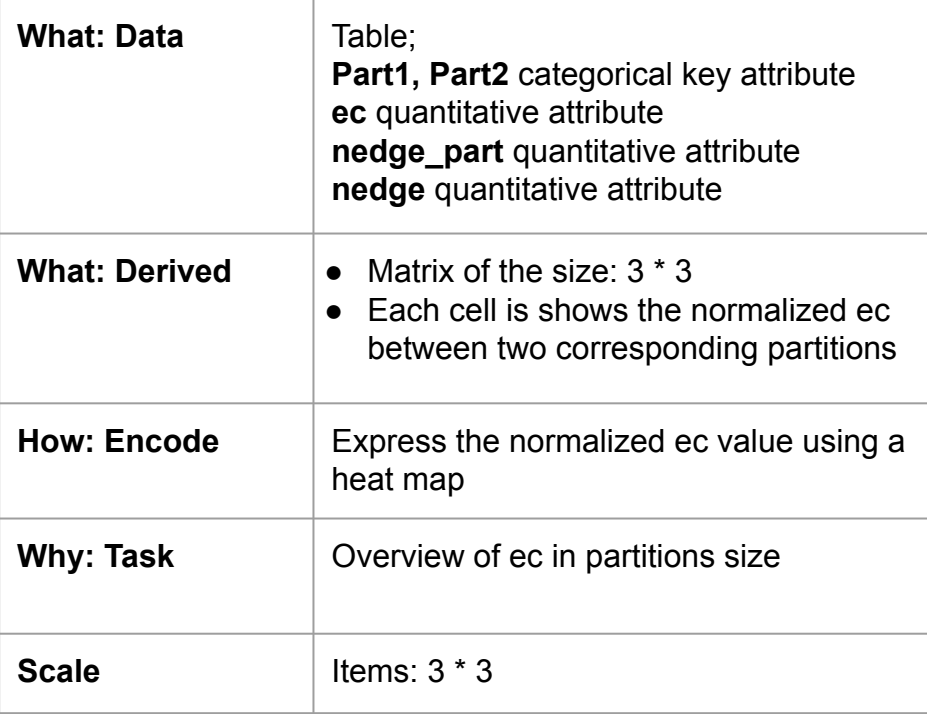

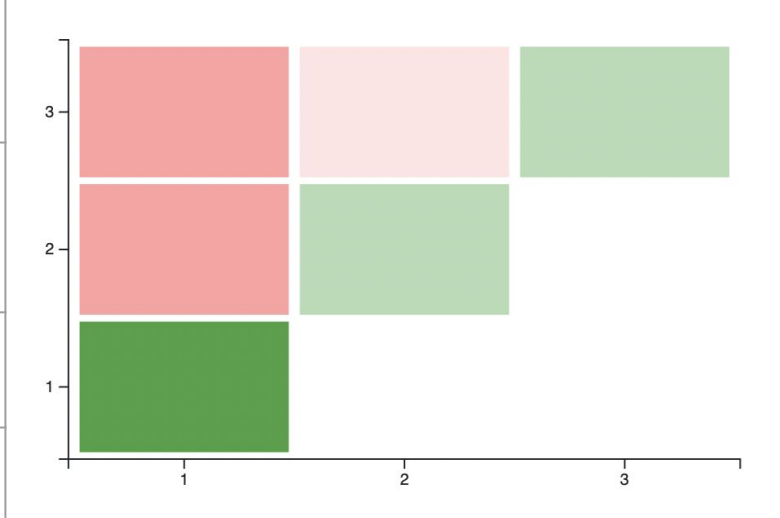

# **Limitations/Critiques**

#### ● Limitations

- Limited to vertex partitioners
- Doesn't scale for large graphs with more than 1M nodes after sampling
- Doesn't scale for large number of partitions, e.g. 256.
- Lack of interactivity
- Cannot compare two different algorithms against each other
- **•** Critiques
	- Using RGB for different categories
	- D3 was not the right choice for the mentioned tasks
	- Some tasks are done manually, such changing the file
	- Lack of proper legends
	- Too many idioms